### File Transfer Protocol - FTP

TCP/IP class

1

### outline

#### ◆ intro

- kinds of remote file access mechanisms
- ◆ ftp architecture/protocol
- ◆ traditional BSD ftp client
- ◆ ftp protocol command interface
- ◆ ftp trace (high-level)
- $\bullet$  higher-level services on ftp + summary

## intro

#### ◆ divide world into **file transfer utilities**

- ftp put/get single files, multiple files with mget but not file tree (except via 3rd party archive utility like tar), password required
- tftp trivial file xfer, no password
- rcp BSD utility like UNIX cp, can do recursive tree copy (-r) , weak security (.rhost)
- ◆ and **distributed file systems** 
	- NFS UDP based, "local" file systems
	- Unix V.3 RFS, Andrew, non-TCP/IP Novell

## FTP/telnet vs BSD apps

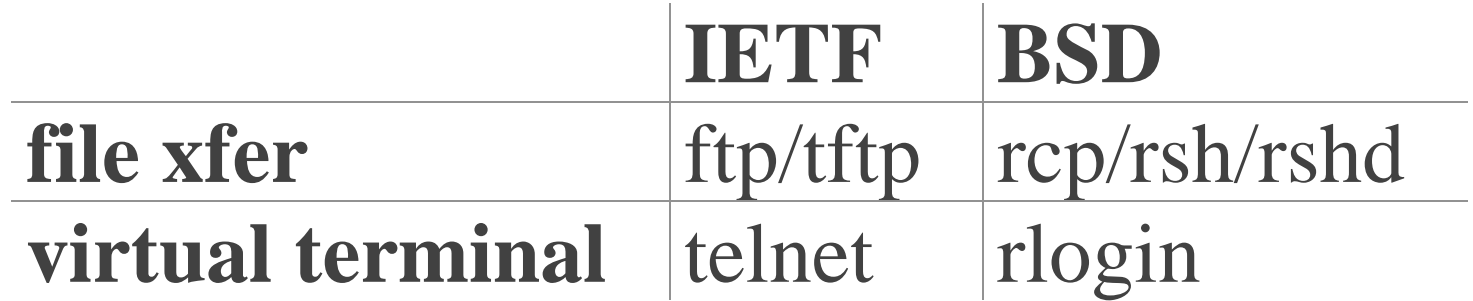

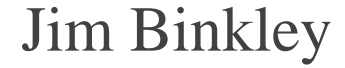

### intro

#### ◆ RFC 959, more in RFC 1123

- ◆ ftp well-established file xfer mechanism
- ◆ ftp/telnet classic IETF apps
- ◆ ftp servers offer up files with a certain amount of ad hoc per-site organization, basically used for file xfer when you already know what it is you are after, not browsing so much

## intro - what ftp can do

- ◆ you can xfer single files, ASCII/binary
- ◆ you can't xfer a file tree
- ◆ you can do multiple files in the same directory at once though (mget/mput)
- ◆ xfer file directory workaround as follows:

## intro - directory xfer workaround

- ◆ to compress a file tree:
	- tar -cvf foo.tar foo.dir
	- compress foo.tar -> foo.tar.Z
- ◆ to fetch and unwrap
	- (ftp) get foo.tar
	- cd <desired location>
	- uncompress foo.tar.Z
	- tar -xvf foo.tar

## intro - anonymous ftp

- ◆ anonymous ftp servers offers up files on server with no need to for password for user convenience, server security isn't impaired
- ◆ unix anon-ftp server runs via **chroot(2)** call to /usr/ftp (or wherever), appears to client (and server) as root of file system
- ◆ anon login:

 user: ftp (or anonymous) password: username@dns.site

## ftp architecture/protocol

- ◆ ftp uses ASCII commands for ftp protocol on TCP port 21
- $\bullet$  protocol commands are simple verb object  $\langle cr \rangle \langle nl \rangle$ RETR *filename* <cr> <nl> (get a file)
- ◆ ASCII success/error status comes back from server; e.g., 226 transfer complete
- ◆ separate socket channel used for data xfer
- ◆ after client RETR, server connects from port 20 to client port sent via client PORT command OR
- ◆ PASV command can be used to tell server to wait for client connection

## ftp architecture picture

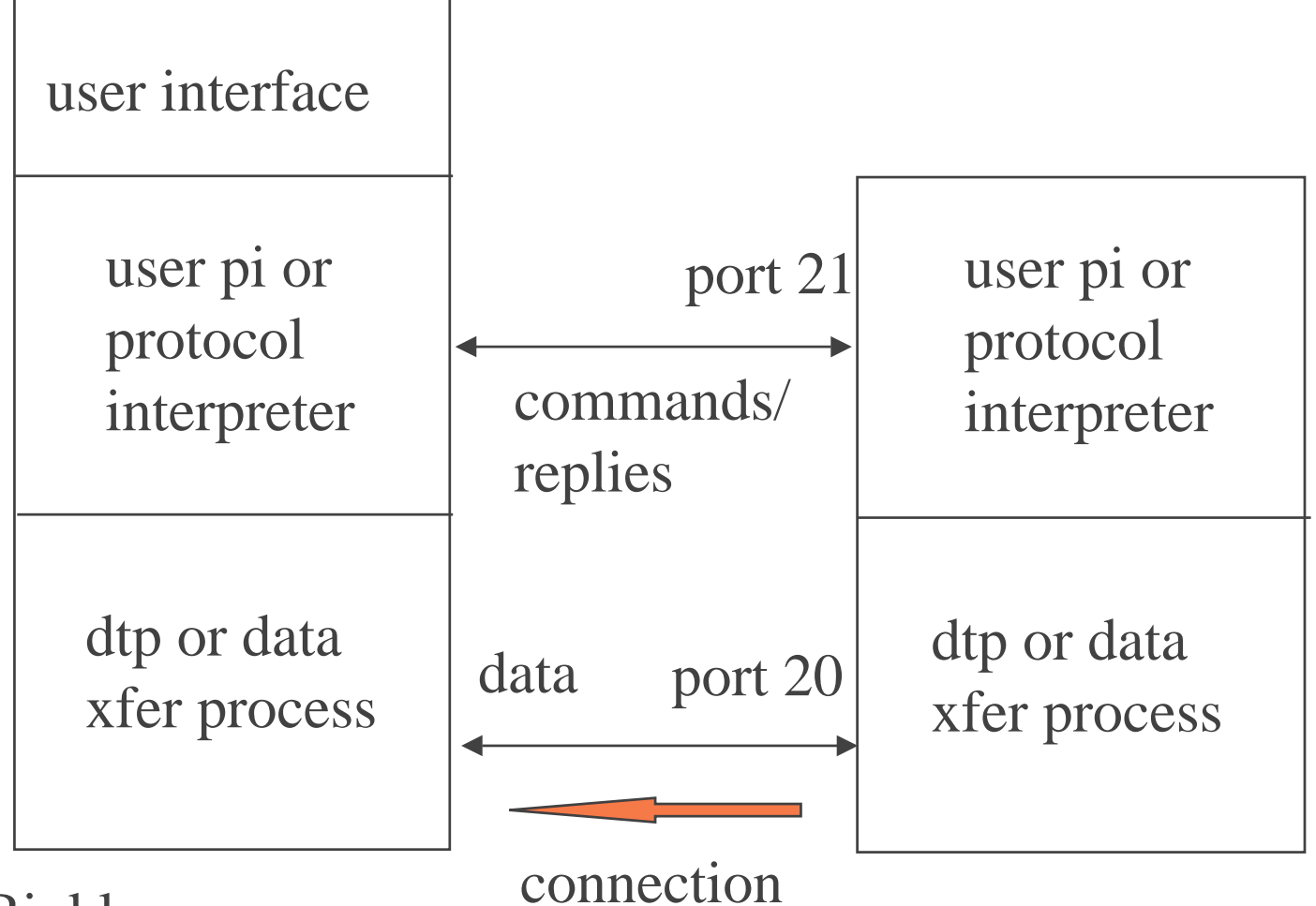

## ftp protocol versus ftp client

- ◆ understand that an ftp client uses the ftp protocol to talk to a server
- ◆ the client "get file" command is translated somehow into the ftp protocol command; e.g.
- ◆ BSD ftp client has command: **get** *file*
- ◆ ftp protocol uses **RETR** *file* to implement "get"

## some ftp lingo

- ◆ ASCII ftp uses ASCII char. set for commands borrowed from TELNET definitions
- ◆ control connection to server port 21
- ◆ data connection from server port 20
- $\triangle$  EOL cr/lf. telnet eof.
- ◆ mode: data has modes, **stream**/block/compressed
- ◆ NVT network virtual terminal, telnet abstraction
- Jim Binkley ◆ reply - ftp command ack, number followed by human readable message

## more ftp lingo

- ◆ data structure: **file**, record, page, file means byte stream
- ◆ type data is typed, ASCII, EBCDIC, IMAGE. image means binary
- ◆ 3-party xfer. possible for one client to talk to two ftp servers and tell them to xfer a file

# file typing

◆ boo, hiss

- ◆ BSD client defaults to ASCII
- ◆ (ftp) *binary*
- ◆ if ASCII mode, both client server must translate lines into telnet eol (cr/nl)
- ◆ and translate back acc. to native host ASCII

# file typing

- ◆ con: xfer binary file from UNIX to DOS in (default?) ASCII mode
	- file maybe (likely) corrupted
	- assume original has <nl>, unix adds <cr><nl>, dos leaves it alone, file now larger...
	- slower anyway because we have to scan per char
- ◆ pro: xfer ASCII file from DOS to UNIX
	- 1. DOS converts from  $\langle cr,n \rangle$  to  $\langle cr,n \rangle$
	- 2. UNIX converts from  $\langle cr,n \rangle$  to  $\langle nl \rangle$ you don't need to do anything else...

# "classic" BSD client

◆ syntax:

% ftp *host | ip address* % ftp

◆connection

- (ftp) open *host | ip*
- (ftp) user *name [password]*
- (ftp) password (prompted for after user)
- (ftp) close

◆ help

(ftp) help [command]

## ftp commands, cont.

#### ◆ file xfer

- (ftp) ascii set ASCII xfer type
- (ftp) binary set IMAGE xfer type
- (ftp) hash print hash mark during file xfer
- (ftp) get remote-file [local-file]
- (ftp) put local-file [remote-file]
- (ftp) mget remote-files
	- » (ftp) prompt toggle, on by default, you want it off
- (ftp) mput local-file

## file commands, cont

#### ◆ directory ops

- (ftp) cwd <pathname> change on server
- (ftp) lcwd  $\langle$  pathname $\rangle$  change on client
- (ftp) pwd print cwd on server
- (ftp) !pwd print on client
- (ftp) dir same as
- (ftp) ls
	- » can do ls -lR as unix server-side hack

## ftp commands, cont

#### ◆ misc.

- (ftp) !sh escape to UNIX command shell
- (ftp) get file
- (ftp) !vi file
- (ftp) delete file
- (ftp) mdelete files
- (ftp) rmdir dir
- (ftp) mkdir dir

## unix ftp replacement - ncftp

- ◆ many features over stock BSD ftp
- ◆ default is to do anon. login, you don't have to do it
- ◆ (ncftp) get foo\*bar works with wildcards
- ◆ IMAGE type is default
- ◆ shows you how much of file is xferred
- ◆ mget works automatically no prompting

## ftp protocol commands

- ◆ sent to server on well-known port 21
- ◆ typically gets FTP response, success/error
	- 200 "fine by me..."
- ◆ connection start/shutdown
	- $\text{USER} \ll \text{sp}$   $\ll$   $\text{username}$   $\ll$   $\text{cnff}$   $\gt$
	- PASS <sp> <password> <crlf>
	- QUIT <crlf>
	- SYST <crlf> find out server os type

## ftp protocol commands

#### ◆ file xfer

- RETR <sp> <pathname> <crlf> (get file)
- $STOR < p>$  <pathname> <crlf>
- PORT <sp> <host,port> <crlf>
	- » 6 bytes in decimal, h1,h2,h3,h4,p1,p2
- PASV <crlf> (tells server to go to passive mode for data xfer)
- ABOR <crlf> abort file xfer

## ftp protocol commands

#### ◆ directory ops

- $CWD < sp>$   $\le$  pathname $>$   $\le$  crlf $>$  (on server)
- PWD <crlf>
- LIST [<sp> <pathname>] <crlf>
- NLST [<sp> <pathname>] <crlf>
- $RMD  sp

  pathname>  rlf  $(rmdir)$$
- MKD <sp> <pathname> <crlf> (mkdir)

## LIST or NLST for dir list?

- ◆ according to RFC, LIST is for humans, NLST for machines (e.g., for mget)
- ◆ LIST may have non-interoperable file list (e..g, UNIX ls -l)
- ◆ NLST should just be the filenames with nothing else
- ◆ use NLST for mget, where you want to get list of filenames to start with

## LIST/NLIST cont.

◆ BSD mget works as follows (ftp) mget \*.foo PORT command sent NLST \*.foothen will get a.foo, b.foo... z.foo

- ◆ SunOs ftp and ncftp
	- (ftp)  $ls \rightarrow NLST$  (like  $ls$  in format)
	- (ftp) dir  $\rightarrow$  LIST (which is ls -l in format)
- ◆ 4.4 BSD ftp has ls and dir as LIST

## replies (and errors)

- ◆every command must have at least 1 reply
- ◆ reply can be multi-line (e.g., SYST, STAT, etc. are most common)
- ◆ format: 3 digit number<sp>text
- ◆ multiline: replace <sp> with -, last line has space
- ◆ theory: 3 digit number for "machine", text for people
- ◆ digit 1: good, bad, incomplete
- ◆ digit 2: function groupings (syntax/info/connection/authentication/file system)
- ◆ digit 3: particular meaning

# reply codes - 1st digit

- ◆ 1yz positive preliminary reply
- ◆ 2yz positive completion reply
- ◆ 3yz positive intermediate reply
- ◆ 4yz transient negative completion reply (try again later)
- ◆ 5yz permanent negative completion reply

# ftp replies- examples

#### ◆ 200 okay

- ◆ 226 Transfer complete
- ◆ 550 foobar: No such file or directory
- ◆ 150 Opening ASCII mode data connection for /bin/ls
- ◆ 331 Guest login ok, send "guest" as password
- ◆ 220-howdy, howdy
- ◆ 220 howdy...

## ftp protocol trace

- ◆ use ftp client and turn **debug** switch on
- ◆ result is that ftp commands are shown
- ◆ note PORT gives 6 decimal bytes, ip address in dotted decimal + client port # h1,h2,h3,h4,p1,p2
- $\bullet$  e.g., 127,0,0,1,4,7, ip addr == 127.0.0.1 • client port =  $(4*256)+7 = 1031$

## protocol trace 1 of 3

- % ftp nic.ddn.mil 220-\*\*\*\*Welcome to the Network Information Center
- Jim Binkley ...220 and moreName: anonymous 331 Guest login ok, send "guest" as password Password: 230 Guest login ok, access restrictions apply (ftp) debug (ftp) ls ---> PORT 131,252,20,183,8,107 200 Port command successful ---> NLST

## protocol trace 2 of 3

 Jim Binkley 150 Opening ASCII mode data connection for file list lost+foundnetinfobinietf...rfc...226 Transfer Complete 170 bytes received in 0.047 seconds (3.5 Kbytes/s) (ftp) cd rfc  $\leftarrow$   $\geq$  CWD rfc 250 CWD command successful

## protocol trace 3 of 3

 Jim Binkley (ftp) binary ---> TYPE I(ftp) get rfc959.txt ---> PORT 131,252,20,183,8,109 200 PORT command successful. ---> RETR rfc959.txt 150 Opening BINARY mode data connection for rfc959.txt (157316 bytes) 226 Transfer complete. local: rfc959.txt remote: rfc959.txt 147316 bytes received in 27 seconds (5.3 Kbytes/s) (ftp) quit ---> QUIT (followed by server's 221 Goodbyte)

## services built on ftp.

- ◆ archie find src code by filename
	- ftp servers register to be walked
	- archie uses "ls -lR" listing to index filenames
	- email/web access
- ◆ http single shot ftp access
	- ftp is connected though and you can have problems with anon server limits
- ◆ "alex" distributed anonymous ftp files /alex/edu/pdx/cs/ftp/pub/blackadder

## p summary

- ◆ great majority of use is anonymous ftp
- ◆ simple ASCII commands, similar mechanism used by http/smtp/nntp too. avoids byte-swapping problems
- ◆ ftp is still workhouse of Inet for mass file xfer
- ◆ available in web browsers, con is per connection file xfer or dir listing
	- web browser not good way to xfer a billion files
- ◆ lack of support for recursive dir. xfer is con
- ◆ another con: passwords in the clear